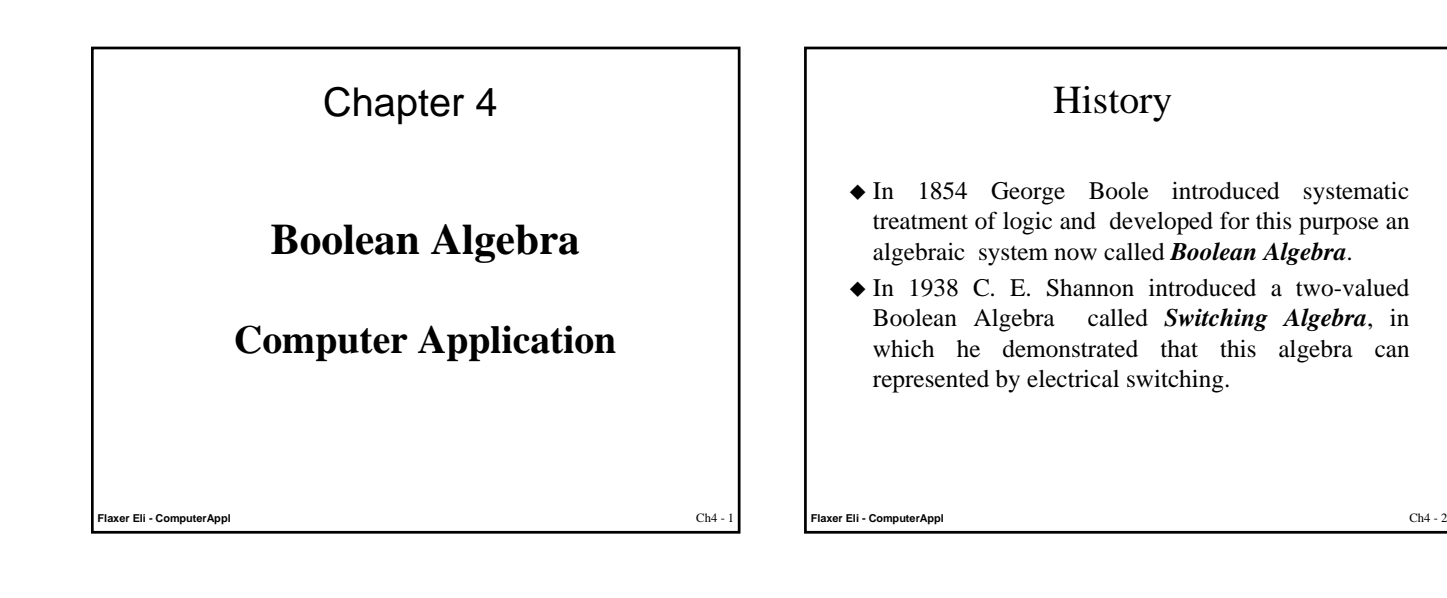

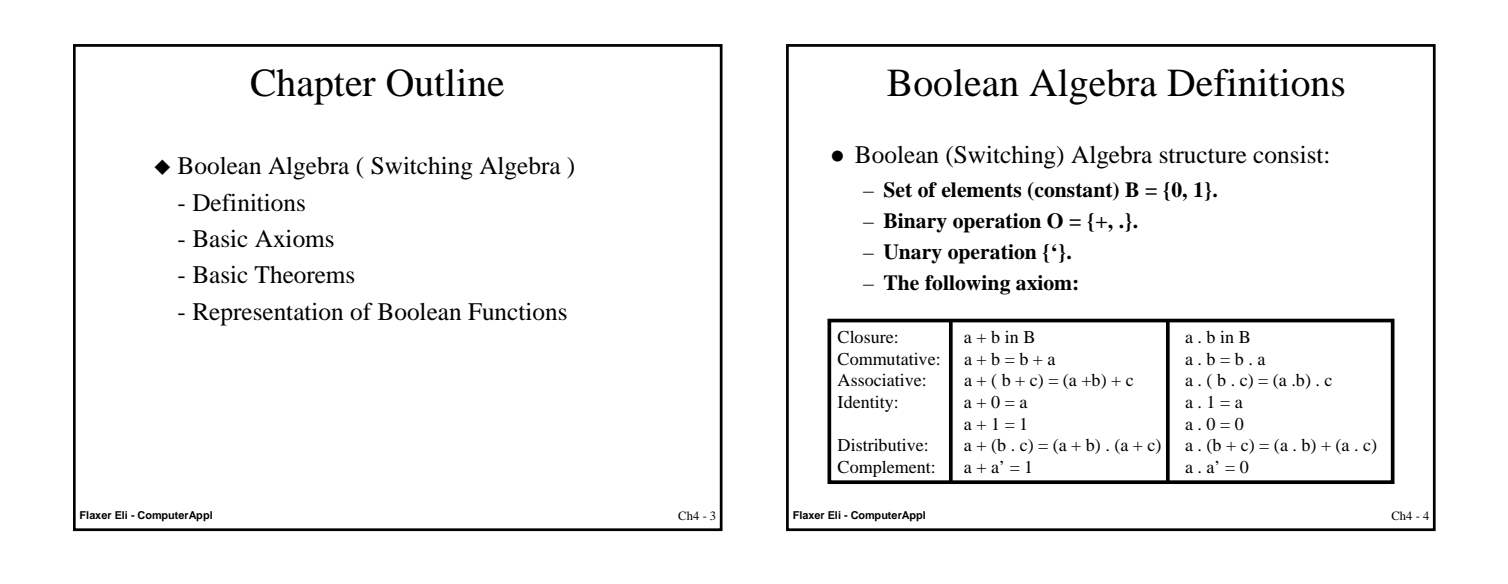

## **Definitions**

- **Boolean Algebra** : An algebraic structure defined with a set of elements  $B = \{0,1\}$ , a set of binary operators ( **+ , . , '** ), and a number of unproved axioms.
- **Symbolic Variables** such as X, Y , Z represent the elements. A variable can take the value "0" or "1" which corresponds to the condition of a logic signal.

## **Algebraic Operators** :

- Addition operator ( **+** )
- Multiplication operator ( **.** )
- Complement operator ( **'** )

**FRAME SHE - ComputerAppl** Ch4 - 5  $\frac{1}{2}$  Ch4 - 5  $\frac{1}{2}$  Ch4 - 5  $\frac{1}{2}$  Ch4 - 5  $\frac{1}{2}$  Ch4 - 5  $\frac{1}{2}$  Ch4 -

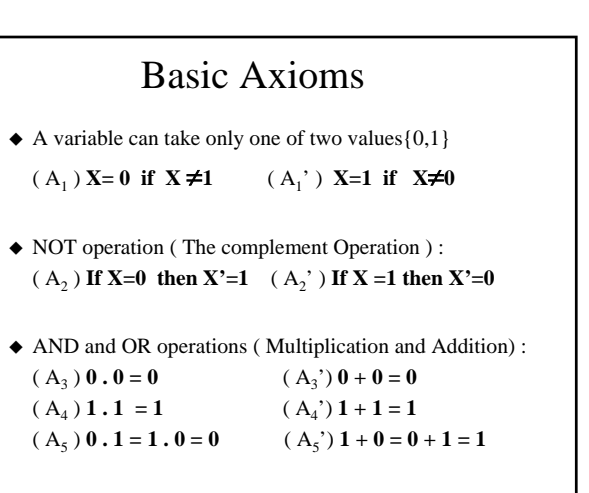

**Flaxer Eli - ComputerAppl** Ch4 - 6

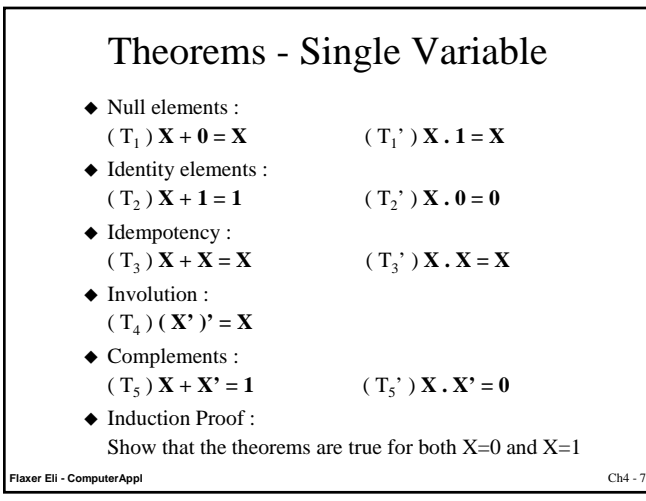

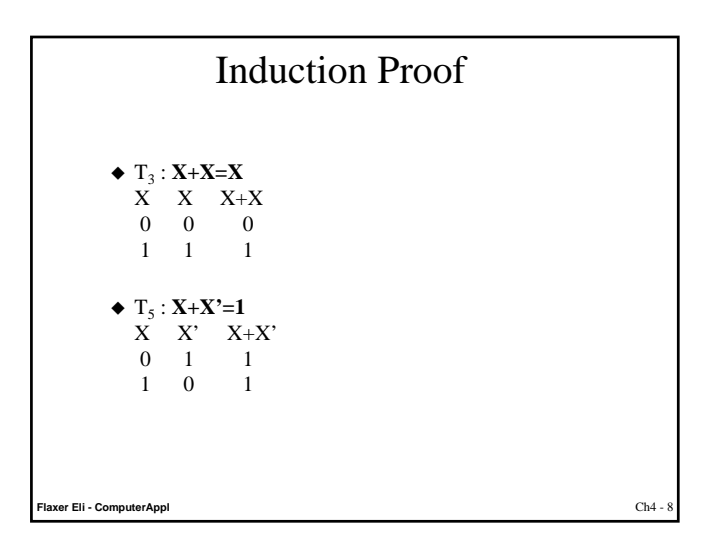

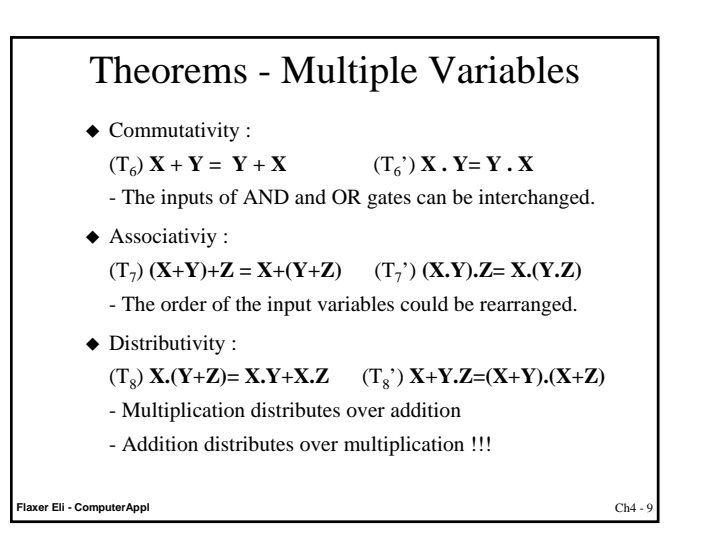

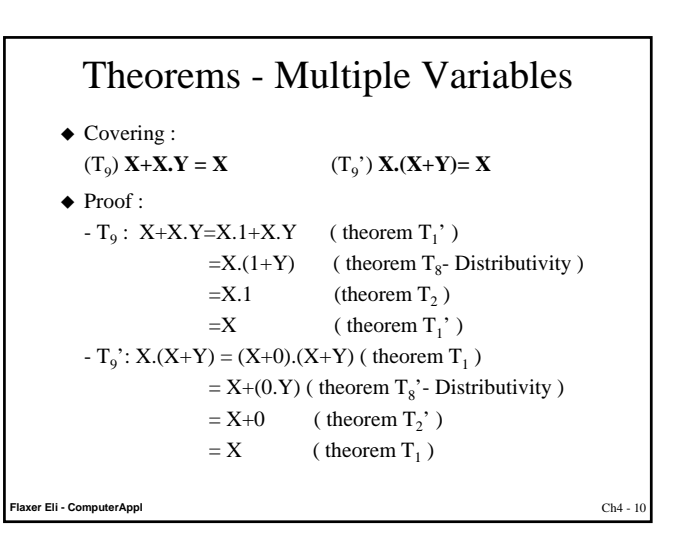

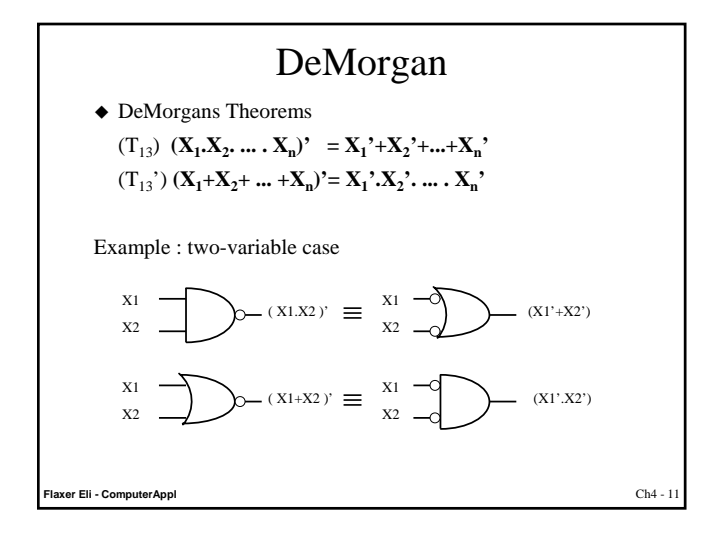

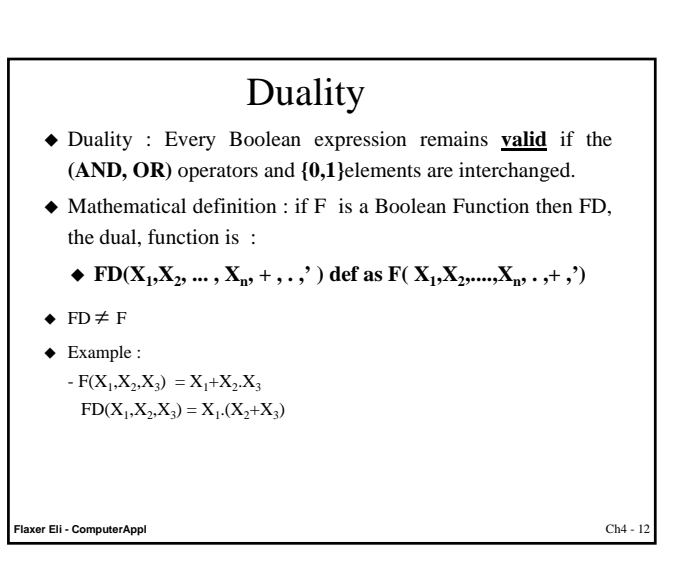

## Exercise : Demorgan/Duality

- $\blacklozenge$  F(A,B,C) = AB+AB'C+BC' Find : F' , FD
- ◆ F' = [AB+AB'C+BC']'= (A'+B')(A'+B+C')(B'+C)  $FD = (A+B)(A+B'+C)(B+C')$  $FD(A', B', C') = (A'+B)(A'+B+C')(B'+C)$  ${\rm FD}^{\prime}(A^{\prime},B^{\prime},C^{\prime}) = [(A^{\prime}+B^{\prime})(A^{\prime}+B+C^{\prime})(B^{\prime}+C)]^{\prime}$  $=$  AB+AB'C+BC'

**Flaxer Eli - ComputerAppl** Ch4 - 13